MICHIGAN STATE UNIVERSITY Alpha Presentation Infinity Gauntlet

The Capstone Experience

#### Team Kohl's

Andrew Gardner Gary M. Service John Foss Kaiwen Jiang Srikar Kante

Department of Computer Science and Engineering Michigan State University Fall 2023

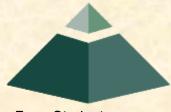

From Students... ...to Professionals

#### **Project Overview**

- Kohl's does lots of development
- Managing cloud service providers is hard
  - Amazon Web Services
  - Google Cloud Platform
- The Infinity Gauntlet aims to streamline this
- Creating one platform
- Devs can spin up server with as few clicks as possible

## System Architecture

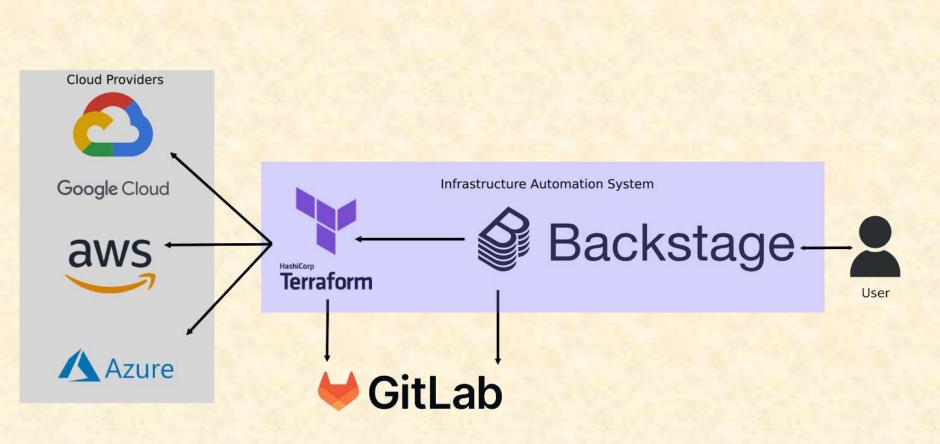

## **Home Screen**

| → C = backstage | e.io/Home   |                               |         | 0                     | d 🖈 🛛 🔺      |
|-----------------|-------------|-------------------------------|---------|-----------------------|--------------|
| Backstage       | Team Infin  | ity Gauntlet                  |         |                       |              |
| l, Search       |             |                               |         | CREATE                |              |
| <b>h</b> Home   | Kind        | All Items (28)                |         |                       |              |
| Configs         | Template    |                               | TYPE    | DESCRIPTION TAGS      |              |
| Docs.           | Туре        | tall-decor-ctig               | service | Catalog for fall      |              |
| ⊕ Creste        | all         | home-trends-ctig              | service | Catalog for tome      | C/ 4         |
|                 |             | hedding-dig                   | service | Catalog for bed       | © ∠ <b>☆</b> |
|                 | PERSONAL    | mens-coats-jackets-ctlg       | service | Catalog for men       | 日乙辛          |
|                 | Cwned t     | mens-sports-fan-shop          | service | Catalog for men       | 四/合          |
|                 | + Starred 0 | mens-bottoms                  | service | Catalog for men       | C / 🕁        |
|                 | MY COMPANY  | womens-sweater-cardigans-clig | service | Catalog for women     | ⊠∕☆          |
|                 | All T       | matemity-ctig                 | service | Catalog for maternity | [] / ☆       |
|                 |             | mens-shoes-ctig               | service | Catalog for men       | C / 🕁        |
|                 | OWNER       | womens-shoes-ctig             | service | Catalog for women     | 요 / ☆        |
|                 | 8           |                               |         |                       |              |

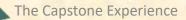

# **Config Selection Screen**

| 🔍 🧶 👘 v1.17.0   Back              | stage Softwere ⊂ .× + |                         |          |        |      |              |                   |        |        |
|-----------------------------------|-----------------------|-------------------------|----------|--------|------|--------------|-------------------|--------|--------|
| → C e beckstage.lo/configurations |                       |                         |          |        |      | © ó ☆ 🛛      |                   |        |        |
| Backstage<br>Search               | Configurat            |                         |          |        |      |              |                   |        |        |
| Home                              |                       |                         |          |        |      |              | REGISTER EXISTING | CONFIG |        |
| Configs                           | Туре                  | All Confi               | as (7)   |        |      |              | 👻 Filter          |        |        |
| Doos                              | al                    |                         |          |        |      |              |                   |        |        |
|                                   |                       | NAME                    | SYSTEM   | OWNER  | TYPE | LIFECYCLE    | DESCRIPTION       | TAGS   | ACTION |
| Create                            | PERSONAL              | virtual-<br>machine-cfg | tm-kohis | John   | cfg  | experimental |                   |        | ∅ / ≰  |
|                                   | Coned o               | storage-<br>bucket-cfg  | tm-kohis | Andrew | cfg  | experimental |                   |        | ⊠∕≰    |
|                                   | MY COMPANY            | tpu-cfg                 | tm-kohis | Srikar | cfg  | experimental |                   |        | 814    |
|                                   | AI 1                  | sql+<br>azure-cfg       | tm-kohis | Gary   | cfg  | experimental |                   |        | ₫/⊀    |
|                                   | OWNER.                | app-<br>services-cfg    | tm-kohis | Kaiwen | cfg  | experimental |                   |        | 2/4    |
|                                   |                       | networki-cfg            | tmikohis | John   | cfg  | experimental |                   |        | 12 × 4 |
|                                   |                       | settings-cfg            | tm-kohls | Andrew | cfg  | experimental |                   |        | 2/1    |

# **Create Component from Template**

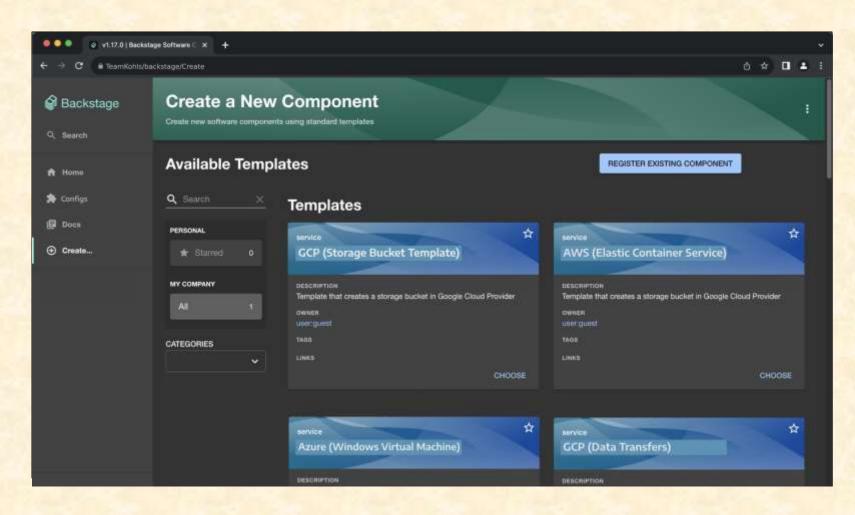

# **Create Component Configuration**

| 🔹 🗢 🔹 🖉 Croste a New | Component ( P) × +                                                             | *                 |
|----------------------|--------------------------------------------------------------------------------|-------------------|
| ← → ♥ ① TeamKohis    | /backstage/Create/gcp-template                                                 | 0 ★ <b>0  ±</b> ; |
| Backstage            | Create a New Component Create new software components using standard templates |                   |
| Q, Search            | GCP Template                                                                   |                   |
| ★ Configs            | Fill in GCP components                                                         |                   |
|                      | Project ID*<br>Name of 00P popul                                               |                   |
|                      | JSON file mene<br>Flegion<br>Pick a region<br>Helt additional description      |                   |
| Settings             | Zone<br>Region zone A<br>Zone stormation from Higher<br>BACH NEXT STEP         | *                 |

## What's left to do?

- Backstage scripts in wrong directory
- Pass input to scripts
- Ensure scripts only run when invoked
  - Scripts run on launch
  - Pass parameter to only run in template
- Update Terraform to work with other providers
- Expand template functionality
- Handle server deployment

## **Questions?**

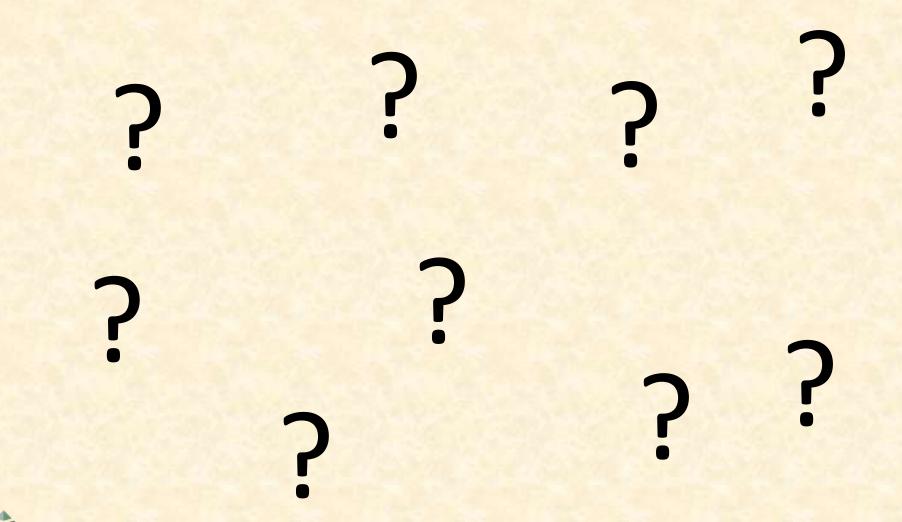